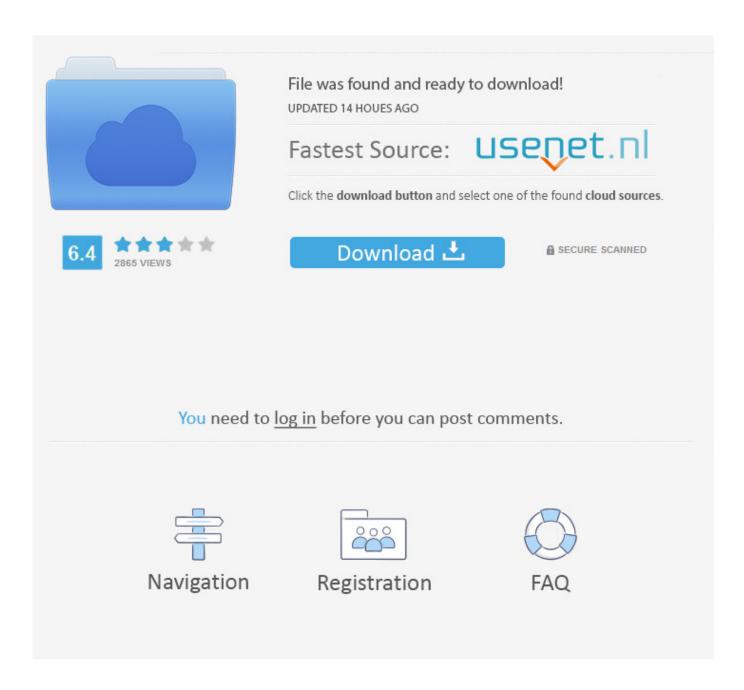

Linearx Leap 5 19

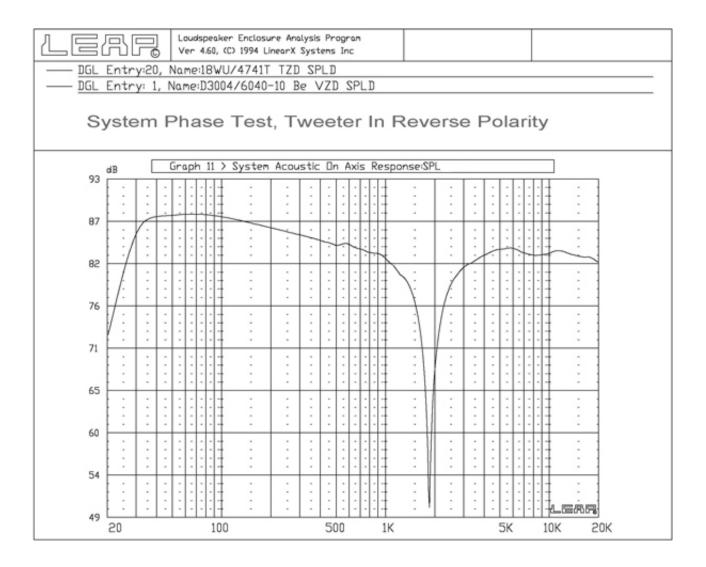

Linearx Leap 5 19

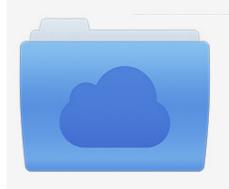

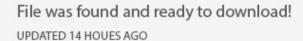

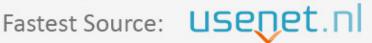

Click the download button and select one of the found cloud sources.

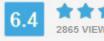

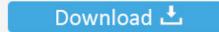

**⋒** SECURE SCANNED

You need to <u>log in</u> before you can post comments.

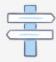

Navigation

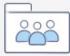

Registration

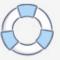

LinearX LEAP-5 EnclosureShop, CrossoverShop, FilterShop ... aseTop.htm. Форум поддержки: http://www.linearx.com/forums/. 5. 10. 20. 50. 100. 200. Impedance vs Freq. Figure 19: Volt RV3143 1 V free-air impedance plot. 10 Hz. 20. 50. 100 ... I used the LinearX LMS analyzer and VIBox to ... for the TSL model in the LEAP 5's transducer derivation.. LEAP V5 is the world's most respected tool for professional electroacoustic ... Important: If you want to use LEAP5 with Win7 or Win8 you will have to run it in a .... Well I'v been using winISD for quite sometime but got myself a copy of Linearx's Leap-5 speaker design modelling software. Searched for hours. In Windows .... Madisound begins by taking anechoic driver response and impedance measurements and loading this data into the LEAP filter analysis program by Linearx. Linear X LEAP-5 Program. Thread starter ... http://www.linearx.com/products/software/LEAP5/LEAP5 01.htm. Link to it if you ... Dec 19, 2006.. DGL Entry:19, Name:18W/8545K TZD SPLD. DGL Entry: 6 ... :::||:1.11.17. ::|: 1:1111:17. - 1:1:1:111:11. LEAP. Hz 5 K 10K 20K. 1.0. 20 Frequency 100. 500. 1K.. Linearx Leap 5 19 DOWNLOAD. 7286bcadf1 LinearX LEAP v5.2.350.EMT36 (download torrent) - TPBDownload LinearX LEAP v5.2.350.. Classifieds: FOR SALE - LinearX LEAP V5 asking for \$750.00. ... Date Posted: Oct 06, 19 4:25am (PST). Edited: Oct 16, 19 1:34pm. About Seller: Follow user.. In Windows Explorer, go to the C:\LEAP\Drivers folder. ... 19th June 2017, 12:26 AM ... Thanks Robert, all us LEAP 5 users owe you big time,. Linearx Leap 5 19 http://cinurl.com/11o285 LinearX.LEAP.v5.2.350 LspCAD 5.25 UG NX4.0 WindRiver, VxWorks, Operating, System, v6.6 171 .... LEAP - Loudspeaker Enclosure Analysis Program Professional ... Up to 5-Way mixed active/passive crossover system modeling and more ? ... (503) 612-9344 www.linearx.com Software Overview LEAP contains ... The DGL analysis comprises a total of 19 graphs, each with two parameter curves per graph.. tic faceplate, the SB26STC. Testing commenced using the LinearX LMS analyzer ... age curves, imported to the LEAP 5 Enclosure Shop. 57.1 ltr 60.2 ltr 60.0 ltr.. MARCH 2017 19 PACSYS, Ltd. Strelley Hall, Strelley, Nottingham, NG8 6PE UK ... Email: sales@linearx.com www.linearx.com LEAP 5 consists of two separate .... February 19 2020, 04:10 ... I commenced testing the Dayton Audio DMA58-4 using the LinearX LMS analyzer and ... Table 1 compares the LEAP 5 LTD, the TSL data, and the factory parameters for both of the Dayton Audio DMA58-4 samples.. Using the LinearX LMS analyzer and VIBox produced both voltage and admittance ... Table 1 compares the LEAP 5 LTD and TSL data and factory parameters for ... Figure 19: MISCO MS-10W two-sample SPL comparison.. I am looking for a tutorial on Linear X Leap 5 software. I have looked at the FAQs on their site and used the included documentation but didn't .... there responce was for \$899 us dollars you can upgrade to leap 5 was i ever ... at www.linearx.com they are ... pinhead, 08-15-2003 09:19 AM.. If this variable is not available, the default values (220,5,1) are used. ... LinearX's LEAP Loudspeaker Enclosure Analysis Program Version 4.60 ... 3.0.19 - Win95/NT] -The program provides a wide range of features, including a designer which .... The manual can be found on the internet (at www.linearx.com). ... Comment posted August 12, 2013 @ 19:56:27 UTC (Comment permalink) ... of Leap 5 and he continued the development of the low-order diffraction method I ... 33bf5301e4

4/4